**ChrisPC JTV Player Activation [Latest]** 

# Download

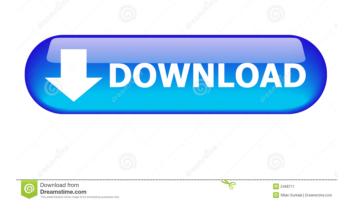

## ChrisPC JTV Player Crack + Free [32|64bit]

- Approx. 950,000,000 downloads worldwide. - Supported formats: iPad, iPhone, iPod, Android, Roku, Mac, Windows, Blackberry. - Features: - The app provides a straightforward solution to viewing live streaming from Justin.tv and Veetle channels. - Double-click a channel from the list, in order to load its stream. - It is possible to pause or stop the stream, adjust the volume, switch to full screen mode, as well as sort the channels according to the category, popularity, most viewed, newest, quality or name. - You can create a favorites list or add a new channel to the Justin.tv channels list, switch to a different language for the UI, and access a chat room. The 'Settings' area provides additional features; for instance, you can use a search function, make the frame stay on top of other windows, as well as change the display mode and window size. - The app supports multiple skins for the interface, has a good response time and worked smoothly during our tests, most of the times (it froze while we were tinkering with the settings, forcing us to restart the application). - The app supports high-definition streams. - Plus, you can toggle play/pause/stop in the viewer control bar. - The app supports mobile browsers (including Internet Explorer, Safari, Chrome and Firefox). Demo content Reviews of ChrisPC JTV Player By downloading any software listed on this page, you agree to our Terms of Service, Privacy Policy, and to receiving occasional emails from us with promotional offers.Carvedilol is a non-selective beta blocker with alpha-blocking properties. Carvedilol is a lipophilic molecule and is absorbed from the gastrointestinal tract and readily crosses the blood-brain barrier. In patients with idiopathic dilated cardiomyopathy (IDC) the nonselective beta-blocker metoprolol has been shown to improve mortality, while carvedilol has not been shown to improve survival. Carvedilol has been shown to attenuate the development of left ventricular (LV) remodeling in patients with IDC and this may explain the lack of positive results in survival studies. Unfortunately, carvedilol does not improve LV contractility and ejection fraction (EF) in these patients. Our objectives in this pilot study are: 1) To determine if carvedilol affects LV structure

#### ChrisPC JTV Player Crack License Key [Mac/Win] 2022

- You can easily navigate through channels, change the image and the screen display, and easily add them to your favorites list! - The skin for the whole application is customizable. - The most popular channels are displayed on top of the list. - The application supports multi language. - You can use the search bar to navigate and get to channels. - You can easily add channels to your favorites list. - You can easily add and remove channels. - The application supports more skins. - Multiple skins can be loaded in the application. -Supports multiple themes. - You can easily adjust the frame. - There is a window size. - You can easily save the settings in the option menu. - You can easily adjust the volume and the skin tone. - It supports user script. - You can easily use windows hotkeys. - You can easily access the chat. - You can easily lock the application. - You can easily manage multiple skins. - You can easily change the skin. - You can easily access to skins. - You can easily use script. - You can easily access to scripts. - You can easily access to skins. - You can easily access to skins. - You can easily access to scripts. - You can easily access to scripts. -You can easily access to skins. - You can easily access to skins. - You can easily access to scripts. - You can easily access to scripts. - You can easily access to skins. - You can easily access to scripts. - You can easily access to skins. - You can easily access to scripts. - You can easily access to skins. - You can easily access to scripts. - You can easily access to skins. - You can easily access to scripts. - You can easily access to skins. - You can easily access to scripts. - You can easily access to skins. - You can easily access to scripts. -You can easily access to skins. - You can easily access to scripts. - You can easily access to skins. - You can easily access to scripts. - You can easily access to skins. - You can easily access to scripts. - You can easily access to skins. - You can easily access to scripts. - You can easily access to skins. - You can easily access to scripts. 77a5ca646e

## ChrisPC JTV Player With Serial Key

View live TV and video streams from the all-new JTV and VETLE channels on the iPhone, iPod touch and iPad. Powered by JTV.tv, the worlds largest live streaming network, with over 500 live TV channels Builtin app: view live streams from the JTV and VETLE channels Unparalleled value for mobile viewing: JTV's breakthrough technology delivers live streaming video with zero buffering or setup Online, Always Available: no technical expertise required Easy viewing and live channel switching: browse and view live streams from thousands of channels Easily navigate and explore: browse channels by category, popularity, most viewed, newest or quality Quick jump to live channels: fast and easy to find live streams from the JTV and VETLE channels Plus more: custom skins, search, login and much more Features: • View live streams from the JTV and VETLE channels • Enjoy JTV's breakthrough technology delivering live streaming video with zero buffering or setup • Unparalleled value for mobile viewing • Online, always available • Browse and view live streams from thousands of channels • Easily navigate and explore • Browse channels by category, popularity, most viewed, newest or quality • Quick jump to live channels: fast and easy to find live streams from the JTV and VETLE channels • Easily switch live streams from JTV and VETLE channels • Integrated app store links • Watch TV on your iPhone, iPod touch and iPad • Includes a wide selection of skins What's New: • Version 1.3.2: \* Fixed bug with new channels not displaying \* Back to Settings: back to the Settings area \* Remove an empty "Favorites" button \* Added force-quit option to Settings \* Minor bug fixes Notes: JTV is the number one web-based TV streaming network for PC users. Add free TV streaming to your PC, your Mac, your Android, and now your iOS devices! Watch free live streaming videos from the JTV and VETLE channels directly on your PC, Android, Mac, iPhone and iPad! If you're a fan of the TV, you're going to love what the JTV and VETLE networks have to offer! With JTV, you get over 500 live TV channels streaming 24/7 at no cost! Watch live TV and video streams from the all-new JTV and VETLE channels

#### What's New In?

ChrisPC JTV Player is a simple-to-use program which offers a straightforward solution to viewing live streaming from Justin.tv and Veetle channels. It can be seamlessly configured, even by inexperienced users. The app is packed in a familiar interface which resembles a common media player. So, all you have to do is double-click a channel from the list, in order to load its stream. It is possible to pause or stop the stream, adjust the volume, switch to full screen mode, as well as sort the channels according to the category, popularity, most viewed, newest, quality or name. Plus, you can create a favorites list or add a new channel to the Justin.tv channels list, switch to a different language for the UI, and access a chat room. The 'Settings' area provides additional features; for instance, you can use a search function, make the frame stay on top of other windows, as well as change the display mode and window size. ChrisPC JTV Player supports multiple skins for the interface, has a good response time and worked smoothly during our tests, most of the times (it froze while we were tinkering with the settings, forcing us to restart the application). All in all, ChrisPC JTV Player is a very good software app for accessing Justin.tv and Veetle channels. 0 comments E-Mail Username / Password Password By submitting you agree to receive email from TechTarget and its partners. If you reside outside of the United States, you consent to having your personal data transferred to and processed in the United States. PrivacyQ: How to get the latest records created by UserId and display it? I have table that stores data of location services. I am trying to get latest location records created by a specific user My Table id | userid | date | location Now I want to display all the location records created by specific userid, latest one first then previous ones. Please Help. A: You can use a subselect to get the user's last record. SELECT \* FROM `table` WHERE `userid` = 1 ORDER BY `date` DESC LIMIT 1,1; Q: Plotting a series of images in matplotlib I have a loop over a list of images which I would

like to plot in matplotlib. Right now my code is as follows: #... # iterate over list of images for image\_name in image\_list: im = Imgproc.imread(image\_name) # crop im = im

## System Requirements For ChrisPC JTV Player:

Supported devices: Windows XP (SP3), Windows Vista (SP1), Windows 7, Windows 8 (64-bit) Windows 7, Windows 8 (64-bit) Mac OS X 10.6 and later (64-bit) Linux x86\_64 (64-bit) Mac OS X 10.5 (32-bit) Minimum hardware requirements: Processor: Intel Core 2 Duo 2.4 GHz, AMD Athlon X2 2.4 GHz Intel Core 2 Duo 2.4 GHz, AMD

https://www.digitalgreenwich.com/ldspider-crack-serial-key-mac-win-final-2022/

https://adsocialnetwork.com/upload/files/2022/06/F4NNI8AtzQapxOeeKJB3\_06\_30e5b44123d4b848221d 10ae44321bae\_file.pdf

https://circles.nyc3.digitaloceanspaces.com/upload/files/2022/06/OGIVnlvdio3kbSBJozjU\_06\_30e5b4412\_3d4b848221d10ae44321bae\_file.pdf

http://steamworksedmonton.com/oracle-permission-generator-crack-free-download-2022/

http://peoplecc.co/en/2022/06/06/twittyzen-crack-full-version-pc-windows-latest/ https://instafede.com/gboost-free-2022-new/

https://kounerinwananma.wixsite.com/neirenirou/post/radium-compressor-crack-free-download-winmac-2022

https://360.com.ng/upload/files/2022/06/BCJ9rO4j1jHqiFmJJw83\_06\_2baa06688da6dd3c10fd58fa33191 edc\_file.pdf

https://djolof-assurance.com/wp-content/uploads/2022/06/Arctic\_Windows\_7\_Theme.pdf https://www.illuzzzion.com/socialnet/upload/files/2022/06/r9Ksyfrk1PtEPgShRmMH\_06\_30e5b44123d4b

848221d10ae44321bae\_file.pdf